## How to Buy?

You can buy Werewolf for JIRA or Werewolf for Confluence directly on the [Atlassian Marketplace](https://marketplace.atlassian.com/search?q=teamlead):

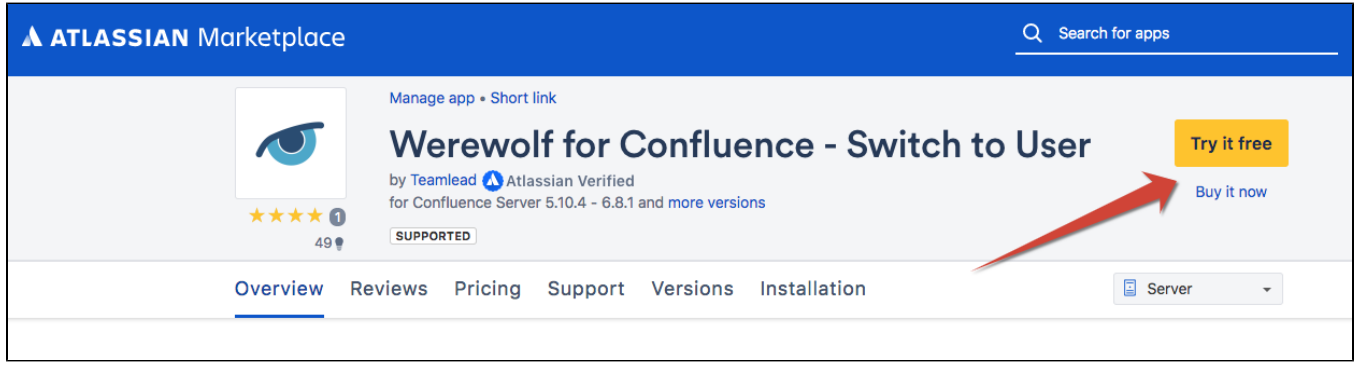